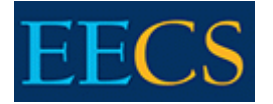

# Computing Orientation

## **Lars Rohrbach (larsrohr@eecs)**

Instructional and Research Information Systems

## **Organization**

Basic support questions go to **IRIS Helpdesk**:

- help@eecs.berkeley.edu
- 395 Cory Hall (9:30am—5pm, Mon—Fri) (510) 642-7777 (Closed during pandemic)
- [https://iris.eecs.berkeley.edu](https://iris.eecs.berkeley.edu/) for online documentation and announcements

Additional support may be available on a for-hire basis from CUSG (cusg@eecs), or from your research group's system administrator, if you have one.

Instructional support: inst@eecs.berkeley.edu

## **IRIS Passwords**

Two passwords, one username (separate from your CalNet ID). Set your passwords at <https://iris.eecs.berkeley.edu/selfserve/>

- **LDAP/Windows**: Active Directory "EECS" domain
- **Unix**: "mammoth" NIS domain, being phased out

### **Network**

Registration of hosts is required for use on IRIS networks: <https://iris.eecs.berkeley.edu/db/network/>

Wifi: **EECS-Secure** is recommended; **AirBears2**/**eduroam** also available, as is **EECS-PSK** for devices that cannot support 802.11x

## **Email**

- username@eecs is your official department email address
- typically this is an email alias for your bMail account
- Web interface:<http://bmail.berkeley.edu/>

#### **Web**

- Create a world-readable "public\_html" directory in your home directory, and add content there.
- [https://people.eecs.berkeley.edu/~username](https://people.eecs.berkeley.edu/%7Eusername)
- CGI/PHP/etc. scripts are not generally allowed on departmental servers, but a script server is available.

# **File Storage**

- Our fileservers (home, project) export via NFS (unix) and CIFS (Windows/MacOS)
- NFS exports limited to certain machines on IRIS networks with fixed IP names
- CIFS available on campus; you may need to use VPN from home
- Your CIFS path will be similar t[o \\home20.eecs.berkeley.edu\username](file://home20.eecs.berkeley.edu/username)  (usernames a-h on home10, i-q on home20, r-z on home30)
- For MacOS, similar to cifs://home20.eecs.berkeley.edu/username

## **Software**

- <https://software.berkeley.edu/>
- /usr/sww for unix/Linux
- \\winsww.eecs.berkeley.edu\sww for Windows
- cifs://macsww.eecs.berkeley.edu/macsww for MacOS
- DVDs for checkout from Helpdesk; USB transfer options available

## **Miscellaneous**

- 10 GB quota on home directory is lifted when you get an advisor
- Your (future) advisor pays for your FYG laptop; you are responsible for your laptop
- Remote login servers:
	- o **login.eecs** general unix login server (SSH)
	- o **winterm.eecs** general Windows login server (Remote Desktop)
- Maillists: [https://lists.eecs.berkeley.edu](https://lists.eecs.berkeley.edu/)
- Central print server: print.eecs.berkeley.edu
- Source code management: [https://repo.eecs.berkeley.edu](https://repo.eecs.berkeley.edu/)
- Berkeley Research Computing has high performance computing allotments available through your faculty sponsor

# **Policies**

- IRIS policies:<https://iris.eecs.berkeley.edu/policies/>
- IRIS Network Policy:<https://iris.eecs.berkeley.edu/policies/iris-network-policy/>
- Campus Security: [https://security.berkeley.edu/minimum-security-standards-networked](https://security.berkeley.edu/minimum-security-standards-networked-devices-mssnd)[devices-mssnd](https://security.berkeley.edu/minimum-security-standards-networked-devices-mssnd)

# **Laptop Distribution for those receiving one**

- Appointments starting Thursday, Aug 20[: https://eecshelpdesk.as.me/](https://eecshelpdesk.as.me/)
- Out of area:<https://iris.eecs.berkeley.edu/forms/laptop-shipping-request/>

**See also:** <https://iris.eecs.berkeley.edu/new-grads>